## **KARTA PRZEDMIOTU**

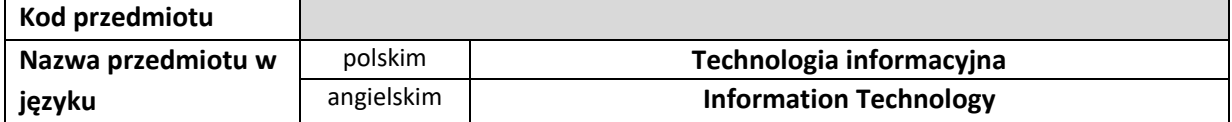

# **1. USYTUOWANIE PRZEDMIOTU W SYSTEMIE STUDIÓW**

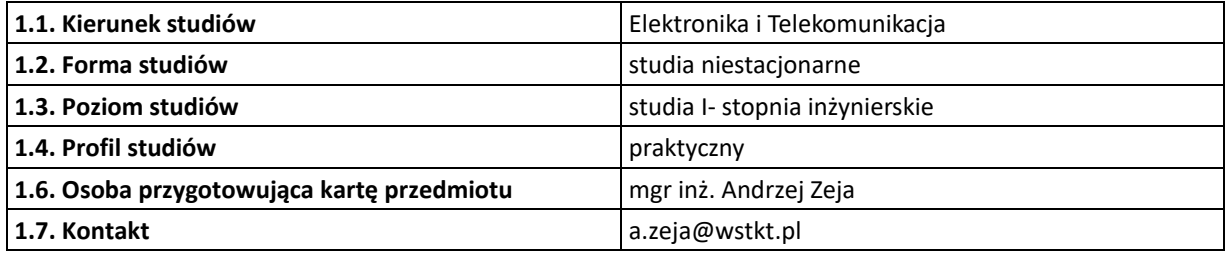

#### **2. OGÓLNA CHARAKTERYSTYKA PRZEDMIOTU**

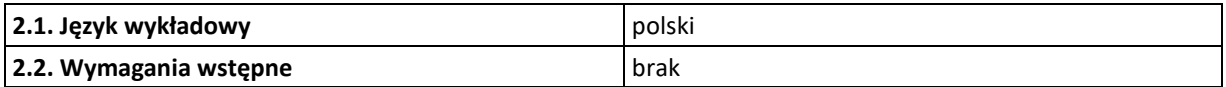

## **3. FORMY, SPOSOBY I METODY PROWADZENIA ZAJĘĆ**

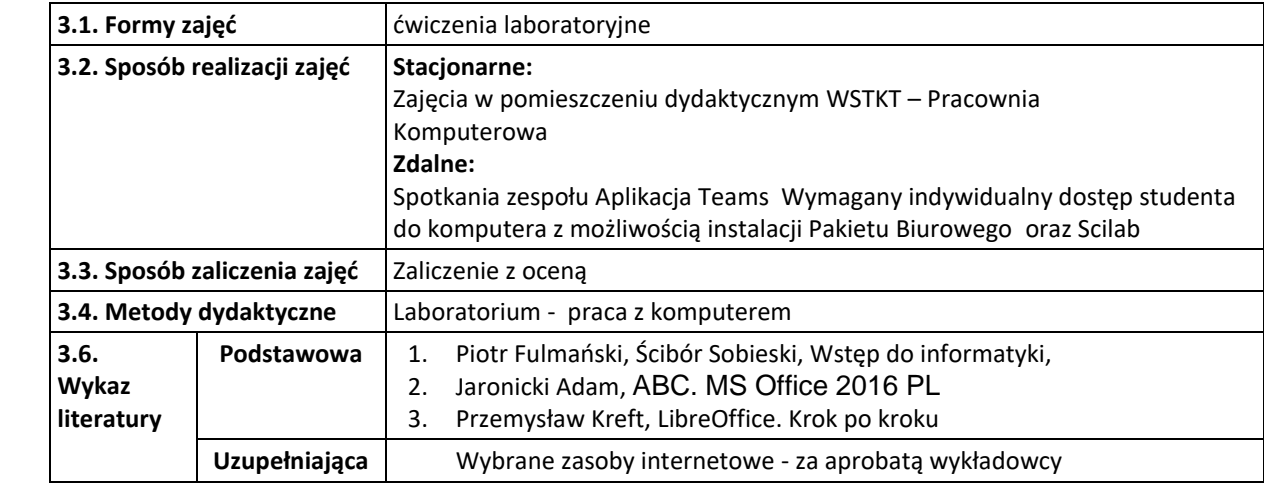

#### **4. CELE, TREŚCI I EFEKTY UCZENIA**

## **4.1. CEL PRZEDMIOTU:**

- C1. Poznanie podstawowych pojęć i terminologii związanej ze sprzętem komputerowym, systemami operacyjnymi i oprogramowaniem użytkowym.
- C2. Poznanie zasad działania systemów binarnych, stosowania arytmetyki bnarnej.
- C3. Nabycie umiejętności posługiwania się systemami operacyjnymi oraz oprogramowaniem użytkowym.
- C4. Nabycie umiejętności wykorzystania ze środowisk obliczeń matematycznych (Scilab/ Matlab) w zakresie potrzebnym w dalszym kształceniu

### **4.2. TREŚCI PROGRAMOWE:**

#### **Ćwiczenia laboratoryjne:**

Laboratorium 1 Przygotowanie środowiska do przeprowadzenia ćwiczeń.

Laboratorium 2 Kodowanie liczb w systemach binarnych.

- Laboratorium 3 Zawansowanie użytkowanie komputera zasoby sprzętowe
- Laboratorium 4 Różnice oraz podobieństwa systemów operacyjnych MS Windows /Linux
- Laboratorium 5 Systemy plików. Kodowanie ASCII, UTF-8

Laboratorium 6 Przetwarzanie tekstów i arkusze kalkulacyjne, prezentacje graficzne.

Laboratorium 7 Zawansowane wykorzystanie arkusza kalkulacyjnego: (obliczenia, analizy, wykresy

Laboratorium 8 Zawansowane wykorzystanie arkusza kalkulacyjnego: bazy danych

Laboratorium 9 Aplikacje naukowo-techniczne – Scilab

Laboratorium 10 Zagrożenia oraz bezpieczeństwo systemów informatycznych w sieci Internet.

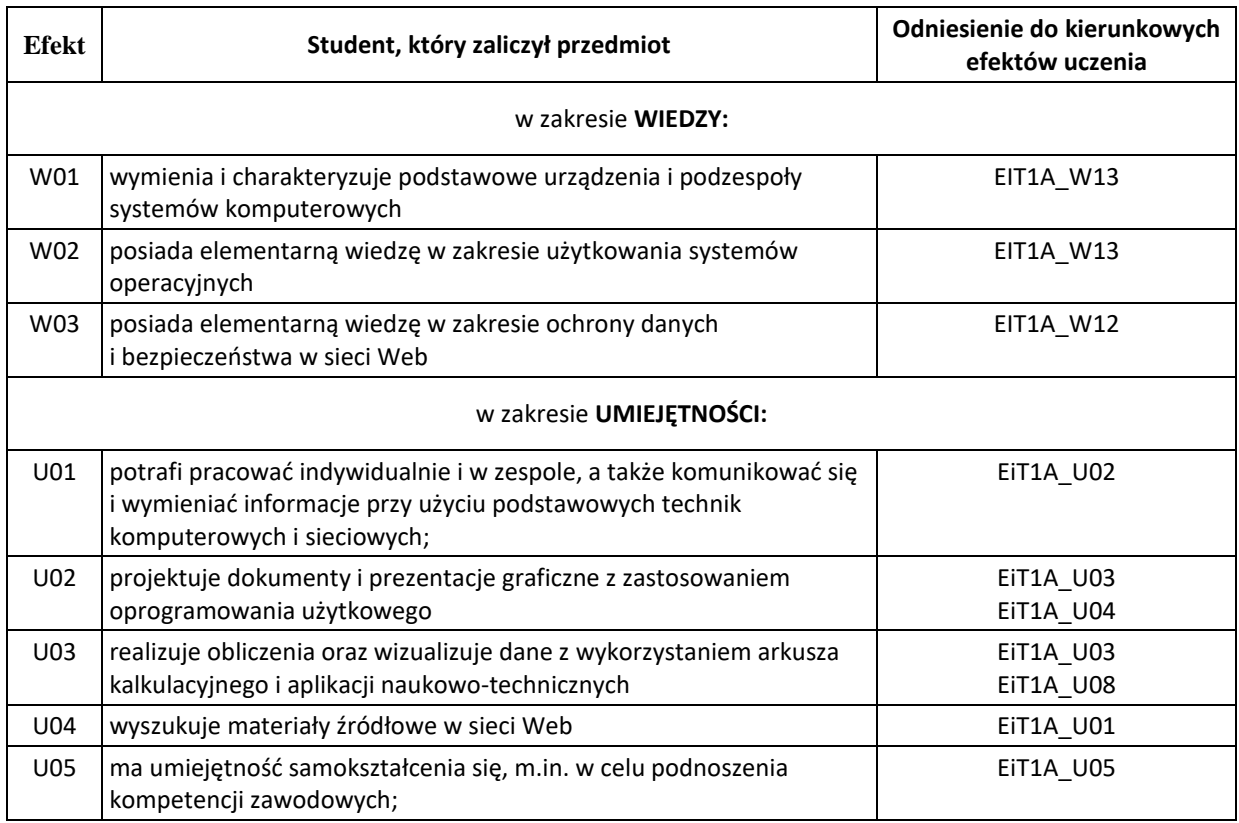

### **4.3 Przedmiotowe efekty uczenia się**

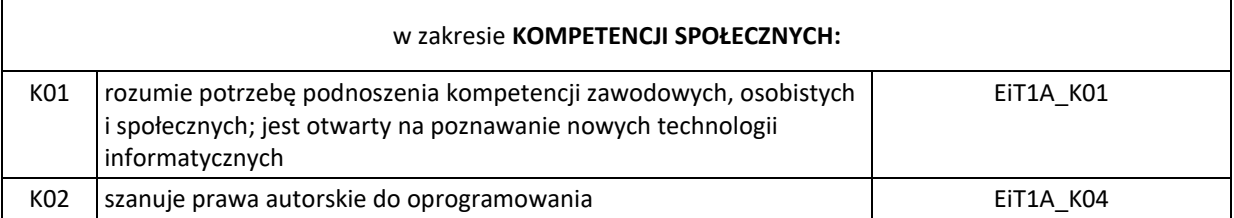

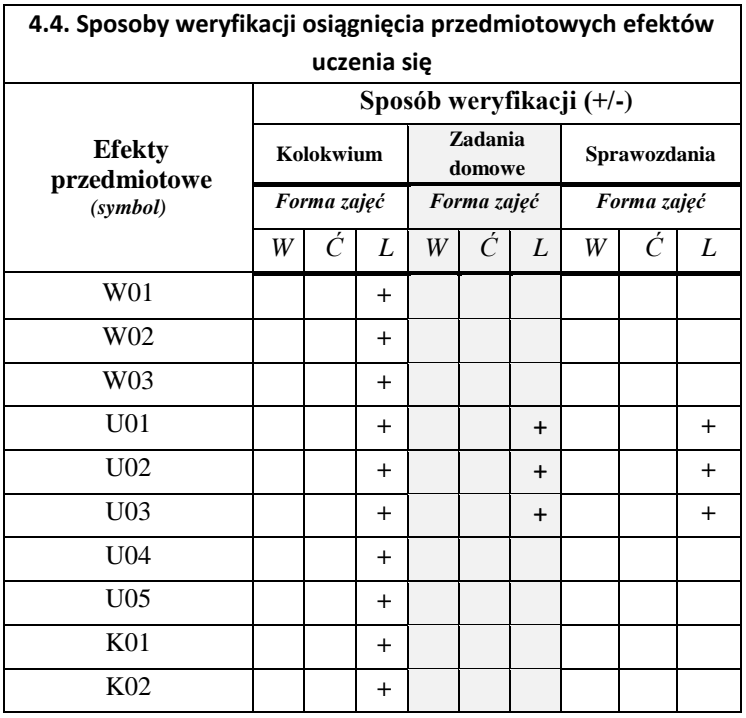

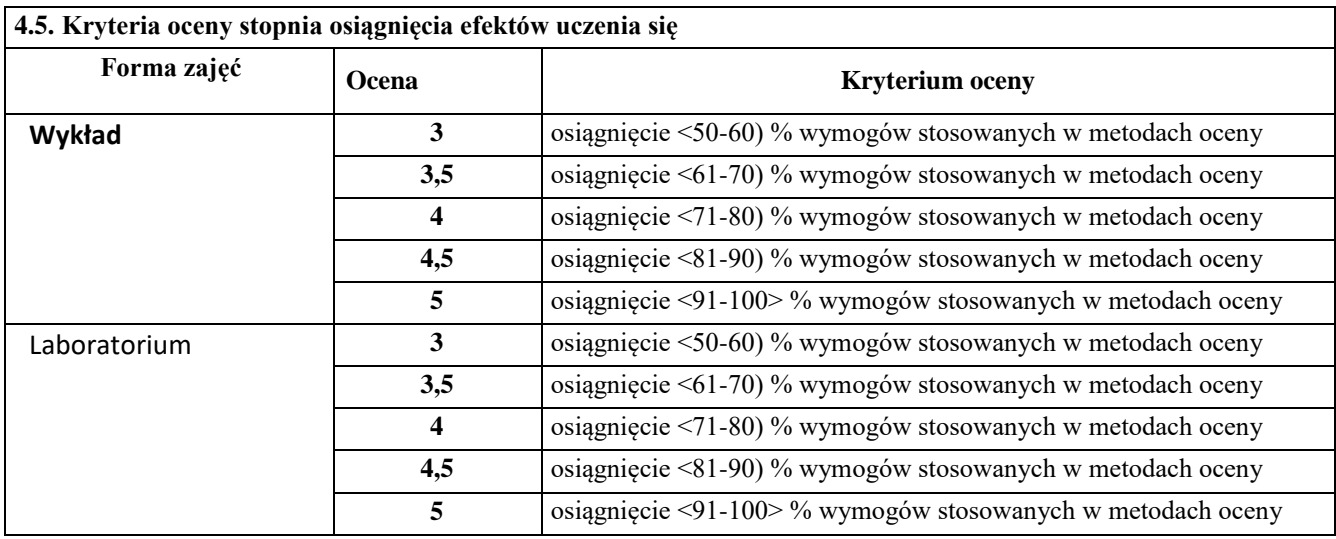

# **5. NAKŁAD PRACY STUDENTA – BILANS PUNKTÓW ECTS**

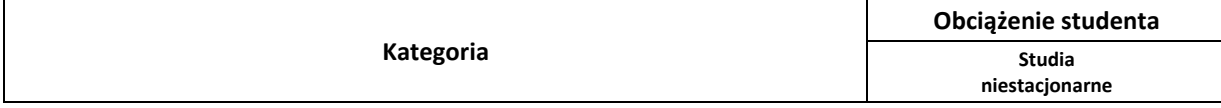

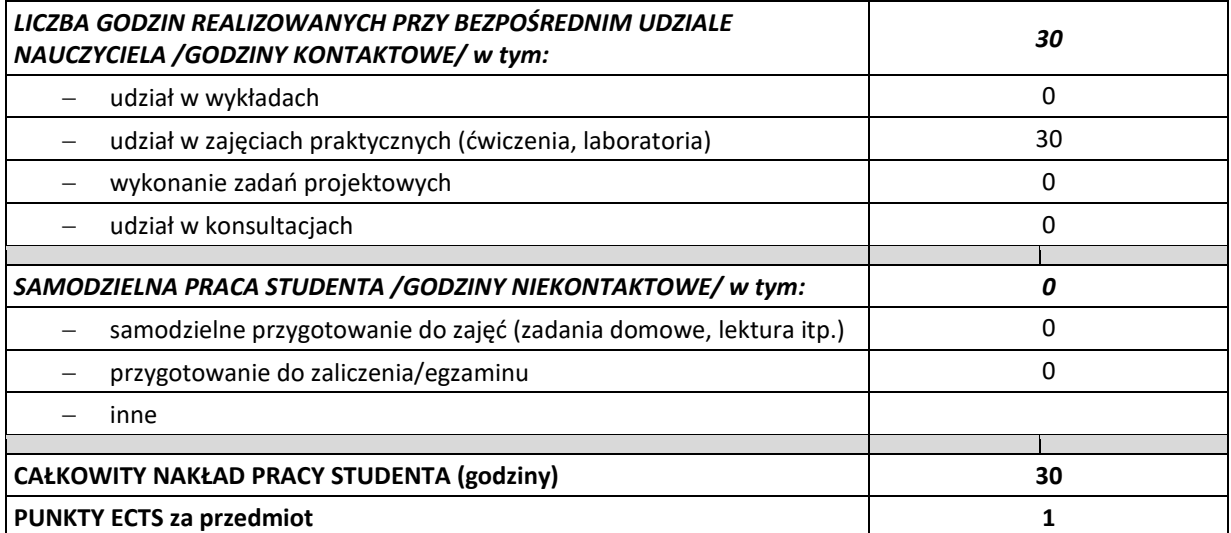